## ASA Technology Curriculum Map

Keyboarding at this level is focused and student progress in corded. Students are working oward specified WPM goals. Children are using additional rmatting features of Microsoft fice such columns, bullets, spell check, and additional toolbar ctions. A basic introduction in EXCEL will focus on creating bomework charts, reading logs, etc.

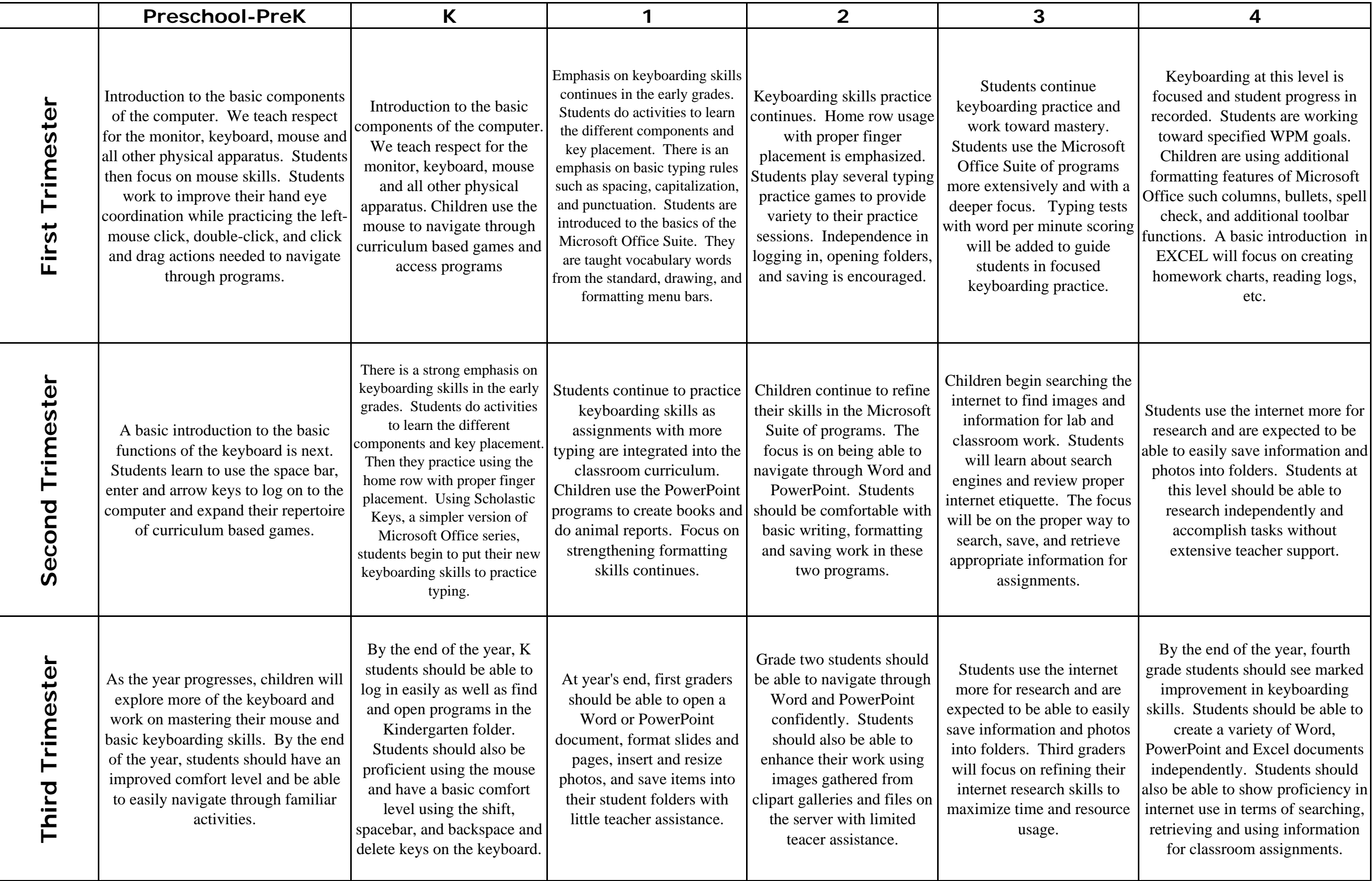

4

## ASA Technology Curriculum Map

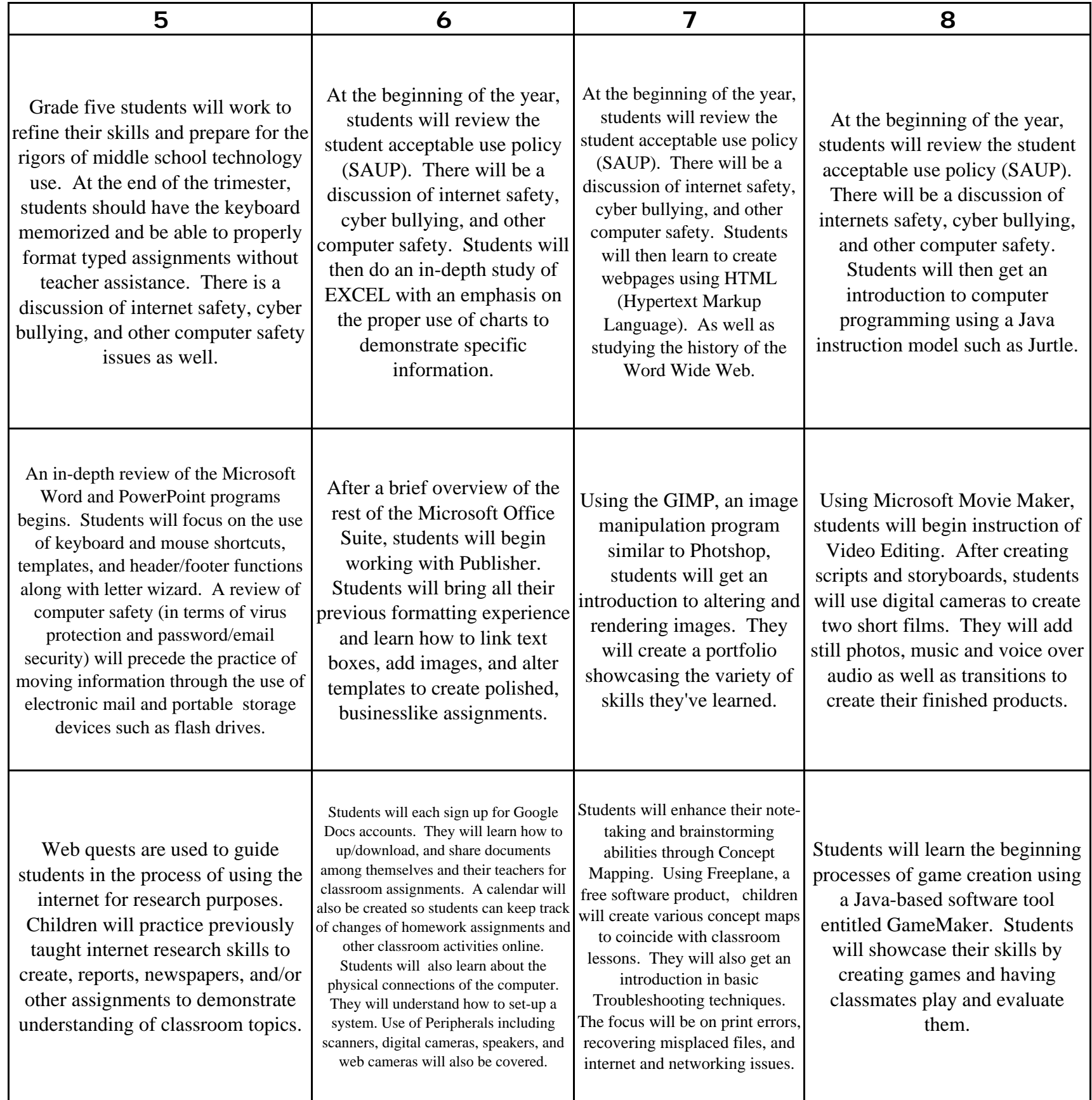